# Multiple Hypothesis Testing

Katie Pollard

BMI 206 docpollard.org/bmi206 October 12, 2016

Testing many hypotheses at once

Large multiplicity problem: thousands of hypotheses are tested simultaneously!

Increased chance of false positives.

Chance of at least one p-value  $\leq \alpha$  for N independent tests is  $1-(1-\alpha)^N$ 

 $\rightarrow$  converges to one as N increases.

e.g., For N=1,000 and  $\alpha = 0.01$ , this chance is 0.9999568! €

Individual p-values of 0.01 no longer correspond to significant findings.

Need to adjust for multiple testing when assessing the statistical significance of the observed associations.

# Multiple testing in RNA-seq

**Marynges** 

Muscle

Neurons

NSM

Neurons

Gonad

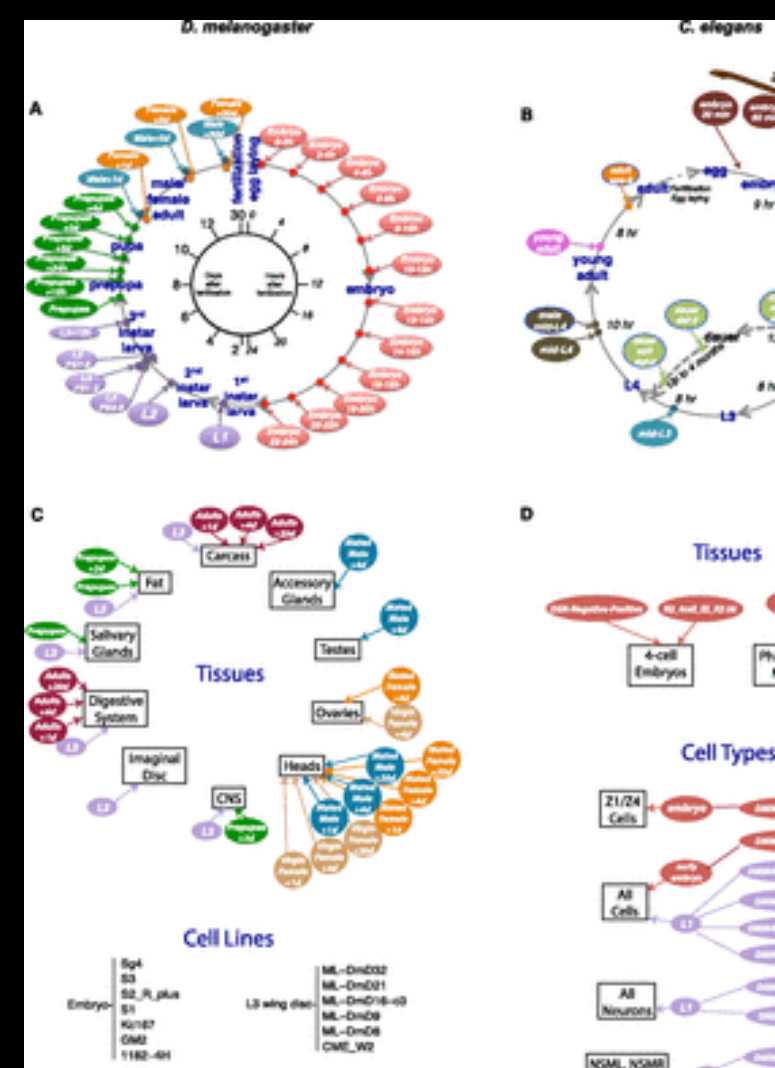

1.5 (160)

L3 CNB

L3 mined into

L3 hallons disc

ML-DmbOd-cd

M-DmBG1-c1

ML-DmD17-cl

M.-DHD11 **CME LI** 

Comparison of fly and worm gene expression across developmental stages

#### Multiplicity on many levels: • Two species

- Many stages
- Tissues vs. cell lines

Li et al. (2014) Genome Research

# Multiple testing in population genetics

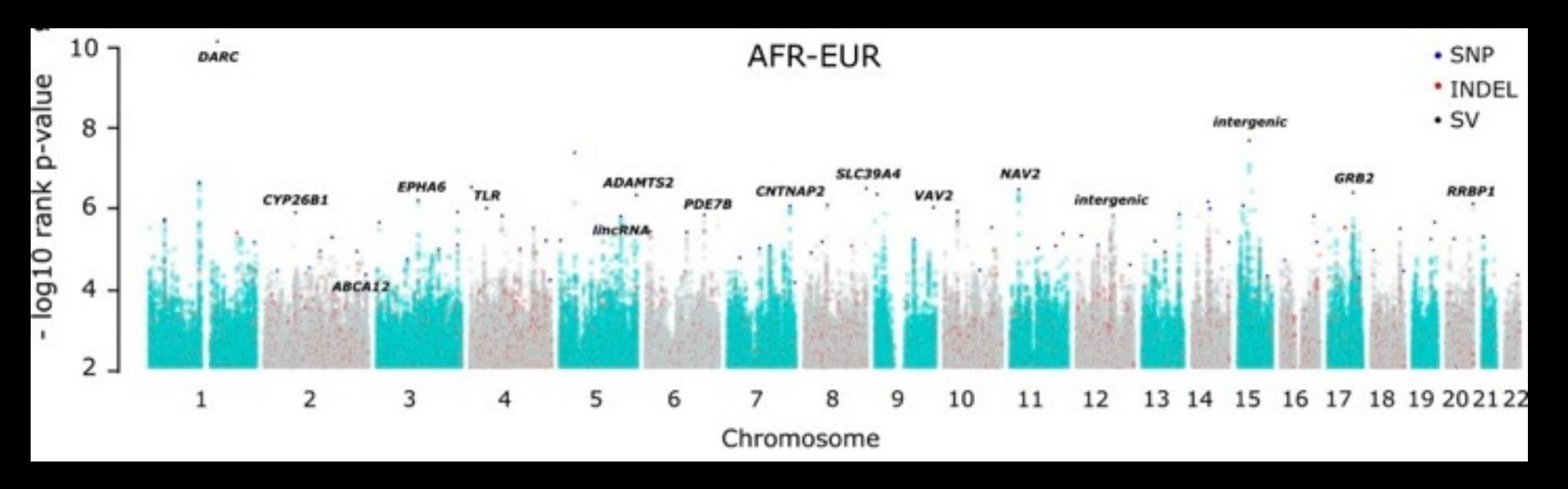

Genomic regions with exceptionally high population differentiation identified in 911 whole genomes

#### Multiplicity on many levels:

- Genome-wide
- SNPs, indels, SVs
- Several pairs of populations

## Multiple testing in mass spec

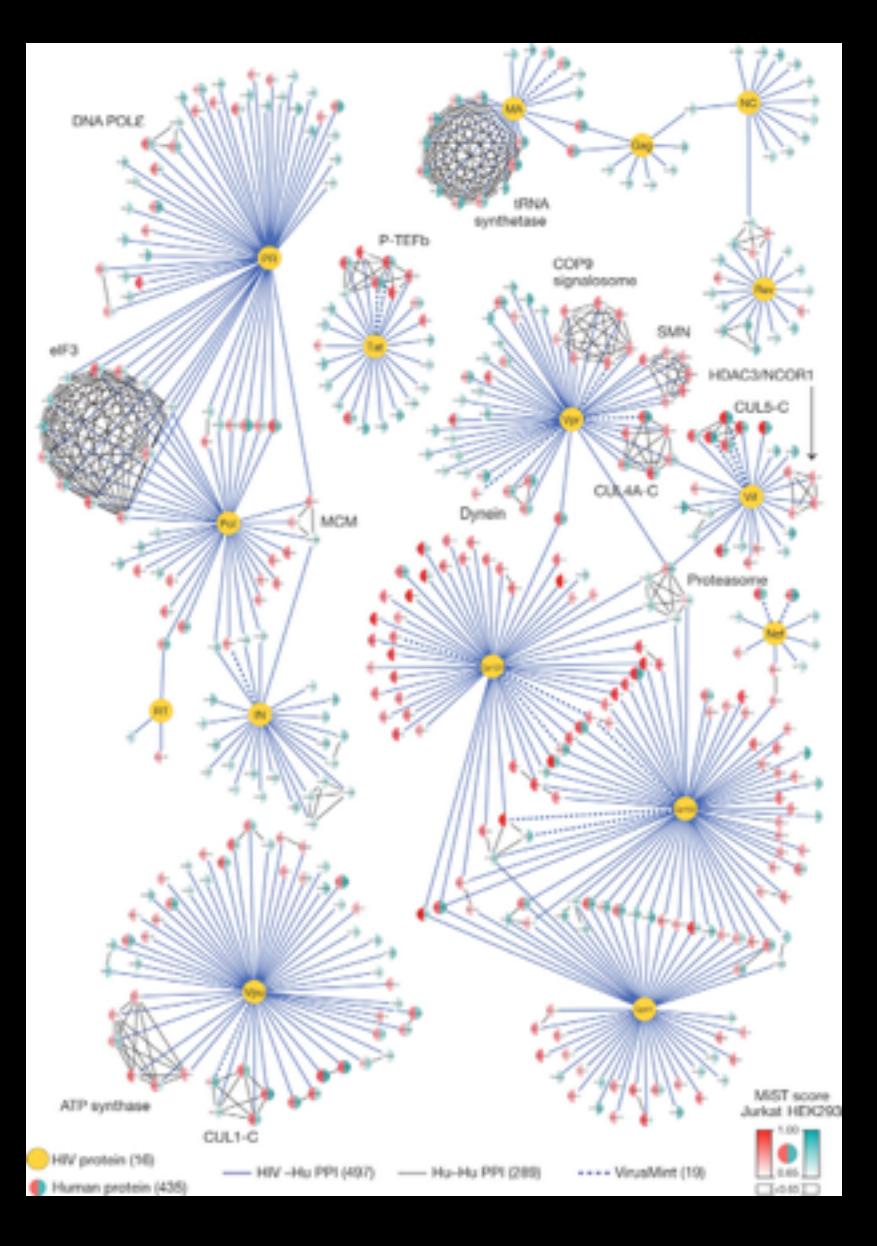

Identifying human proteins that interact with each protein in the HIV genome

Interactions mean many tests: • Tens of HIV proteins • Thousands of human proteins • Many thousands of potential protein-protein interactions

# Components of a Multiple Hypothesis Test

- 1. **Parameters:** quantity of interest
- 2. **Null and alternative hypotheses:** family of tests; statements about parameter values
- 3. **Test statistics:** quantify evidence
- 4. **Error rate:** control mistakes
- 5. **Null distribution:** assess significance (high dim)
- 6. **Procedure:** decision rule for all tests jointly

# Errors in multiple testing

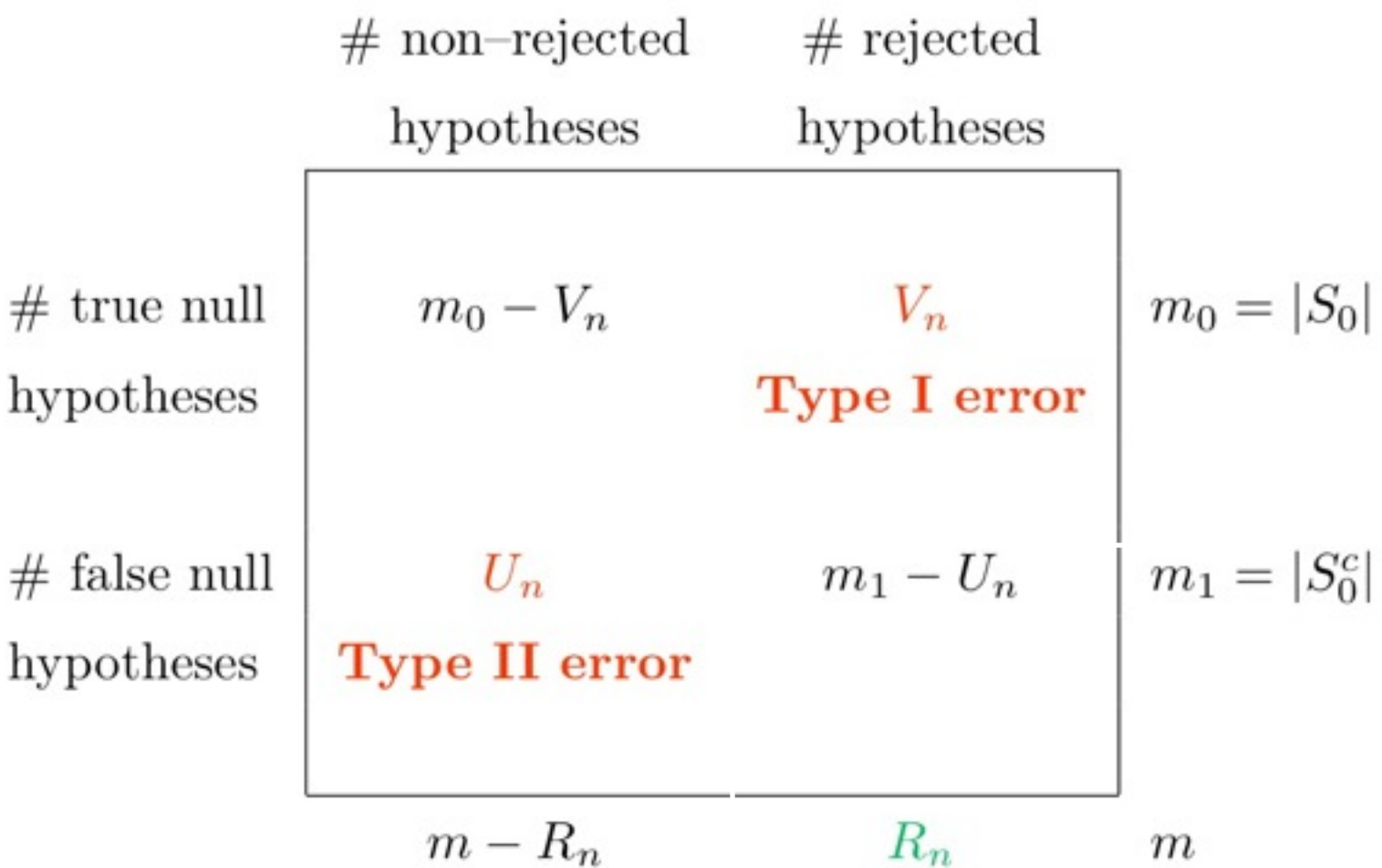

Adapted from Benjamini & Hochberg (1995).

#### Type I error rates

• **Per family error rate (PFER):** Expected number of false positives.

 $PFER = E(Vn)$ 

• **Per comparison error rate (PCER):** Expected rate of false positives.

 $PCER = E(Vn)/m$ 

#### Type I error rates

• **Family-wise error rate (FWER):** Probability of at least one false positive.

 $FWER = P(Vn>0)$ 

• **Generalized FWER (gFWER):** Probability of at least k+1 false positives.

 $gFWER(k) = P(Vn > k)$ 

#### Type I error rates

• **False discovery rate (FDR):** Expected proportion of false positives.

 $FDR = E(Vn/Rn)$ 

• **False discovery proportion (FDP):** Probability that the proportion of false positives is at least q.  $FDP(q) = P(Vn/Rn>q)$ 

## Null distribution for multiple testing

Joint distribution of the vector of test statistics if the null hypotheses were all true.

Used to convert test statistics to p-values.

Multiple testing p-values can be compared across tests, whereas statistics may be in different scales.

Different types:

same for all tests?

marginal vs. joint

– parametric vs. non-parametric

## Marginal null distributions

- Parametric (a.k.a. tabled distributions)
- Normal distributions – Student's t-distribution – F distribution – Wilcoxon/Mann-Whitney U • Non-parametric (i.e., resampling based) Permutation (2+ groups or continuous) – Bootstrap (various types) t-statistics F-statistics U-statistics z-statistics

#### **Permutations**

- Randomize group labels, positions, locations, ...
	- Estimates a distribution that is the pool of the groups (e.g., same mean, same variance, etc)
	- Usually easy to implement
- Some issues to consider
	- What to permute is not always obvious
	- Permuting into regions that cannot be observed
	- Strict null distribution because all parameters are different from the observed data, potentially including parameters other than in null hypothesis

#### Implementing a permutation test

- Simulate two vectors of numbers (n=10) random normal variables per group).
- Perform a parametric t-test.
- Generate b=100 permutations.
- Compute a t-statistic for each permutation.
- Calculate a permutation p-value.
- Compare parametric and permutation results.
- Repeat for different values of n (possibly unbalanced) and b. Also try different means in the two groups.

#### Bootstrap

- Resampling observed data with replacement estimates the variability in the empirical distribution
- Statistics over bootstrap iterations will have a range of values, providing an empirical test statistics distribution
- If this can be adjusted so the null hypothesis holds, it provides a suitable test statistics null distribution
	- Can be easy, e.g., make means the same in each group by computing sample means and subtracting
	- Need to think explicitly about the null hypothesis to make this adjustment to the bootstrap
	- Does not involve changing the labels, positions, etc.

#### Implementing a bootstrap test

- Simulate two vectors of numbers (n=10) random normal variables per group).
- Generate b=100 bootstrap samples. Standardize to have mean zero in each group.
- Compute a t-statistic for each bootstrap.
- Calculate a bootstrap p-value.
- Compare parametric, permutation, and bootstrap results.
- Repeat for different values of n (possibly unbalanced) and b. Also try different means in the two groups.

# Joint null distributions

• Parametric (a.k.a. tabled distributions) – Multivariate Normal distributions – Multivariate distribution of F-statistics • Non-parametric (i.e., resampling based) Permutation (2+ groups or continuous)

– Bootstrap (various types)

**multtest** package **MTP** function

# Resampling observations jointly

#### • Permutations

- Think about the sampling unit
- Permute label, position, location for vector of observed variables for each sampling unit
- Scrambling the variables is a common mistake
- Bootstrap
	- Resample vectors of variables with replacement
	- Adjust the joint bootstrap distribution so that the null hypothesis holds

# Implementing multivariate resampling

- Simulate two vectors of numbers (n=10) random normal variables per group) 50 times independently. Store as a  $50 \times 20$  matrix.
- Generate b=100 permutation and bootstrap samples. Standardize the bootstrap data to have mean zero in each group (50 rows).
- Compute a t-statistic for each row.
- Calculate parametric, permutation and bootstrap p-values. Compare results.
- Repeat for different means in the two groups and with correlation between the rows.

## Multiple Testing Procedures

Goal: Given test statistics, an error rate, significance level & a high-dimensional null distribution, make a rejection decision for every test.

- Produces a set of rejected hypotheses
- Equivalently, compute adjusted p-values
	- Related to tail probabilities of the null distribution, but must account for all the other tests so that error rate is controlled
	- Value of multiple testing error rate if reject for all statistics at least this significant

# How to get adjusted p-values?

Two different approaches to control multiple testing error rate (e.g., FWER or FDR):

- 1. Marginal methods that have two steps
	- Get usual p-values, i.e., tail probabilities under each test's null distribution (marginal or joint)
	- Adjust these probabilities based on the p-values of all other tests
- 2. Joint methods directly compute adjusted p-values from the joint null distribution

# Types of marginal methods

- **Single-step:** Same p-value adjustment for all hypotheses.
- **Step-wise:** Adjustments depend on observed data (test statistics).
	- $-$  Step-down  $=$  start with most significant, reduce adjustment at each step, stop at first null hypothesis not rejected
	- $-$  Step-up  $=$  start with least significant, increase adjustment at each step, stop at first rejected null hypothesis

# FWER controlling p-value adjustment

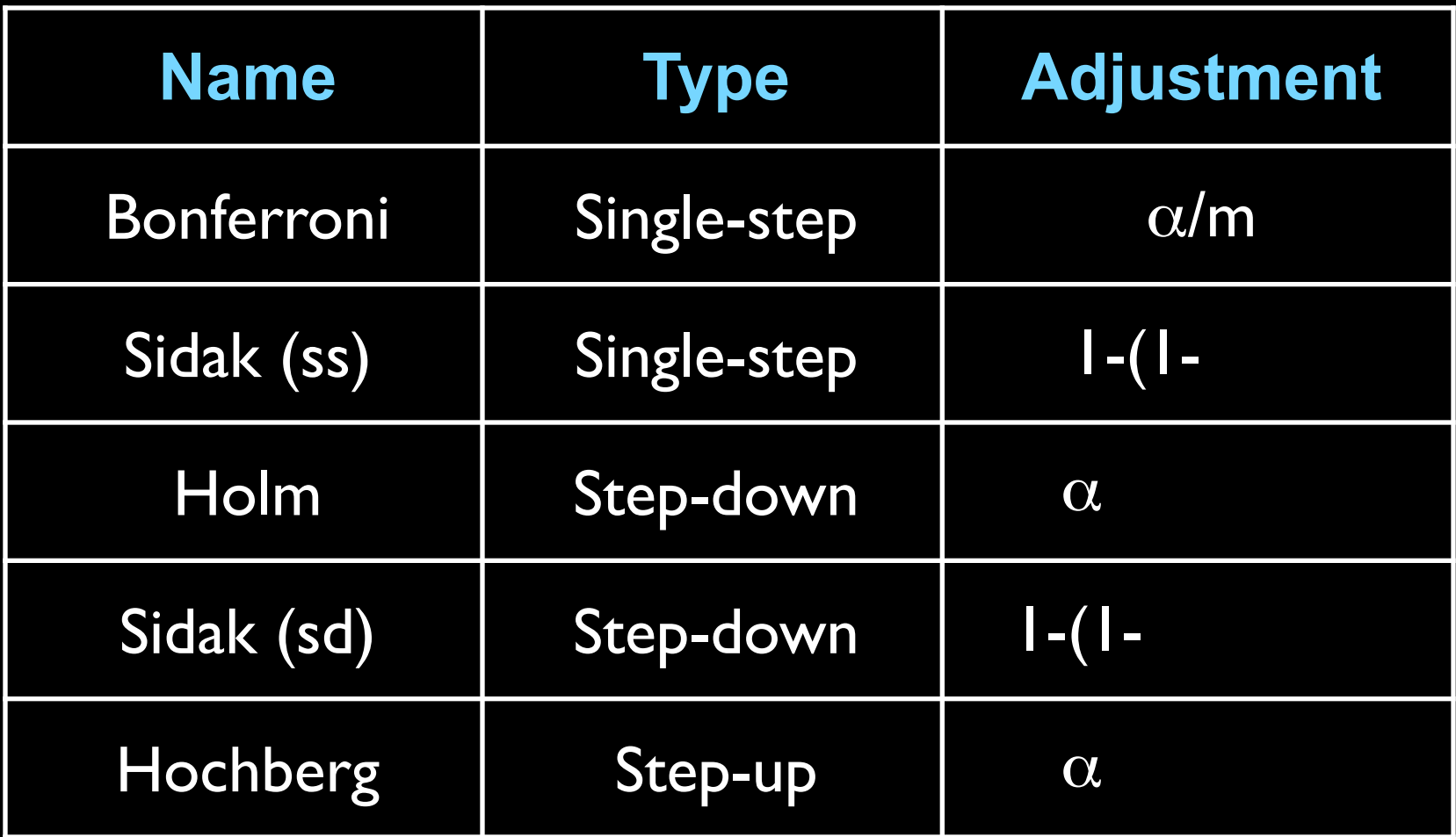

 $r_i$  = order statistics (ranks of test statistics)

# FDR controlling p-value adjustment

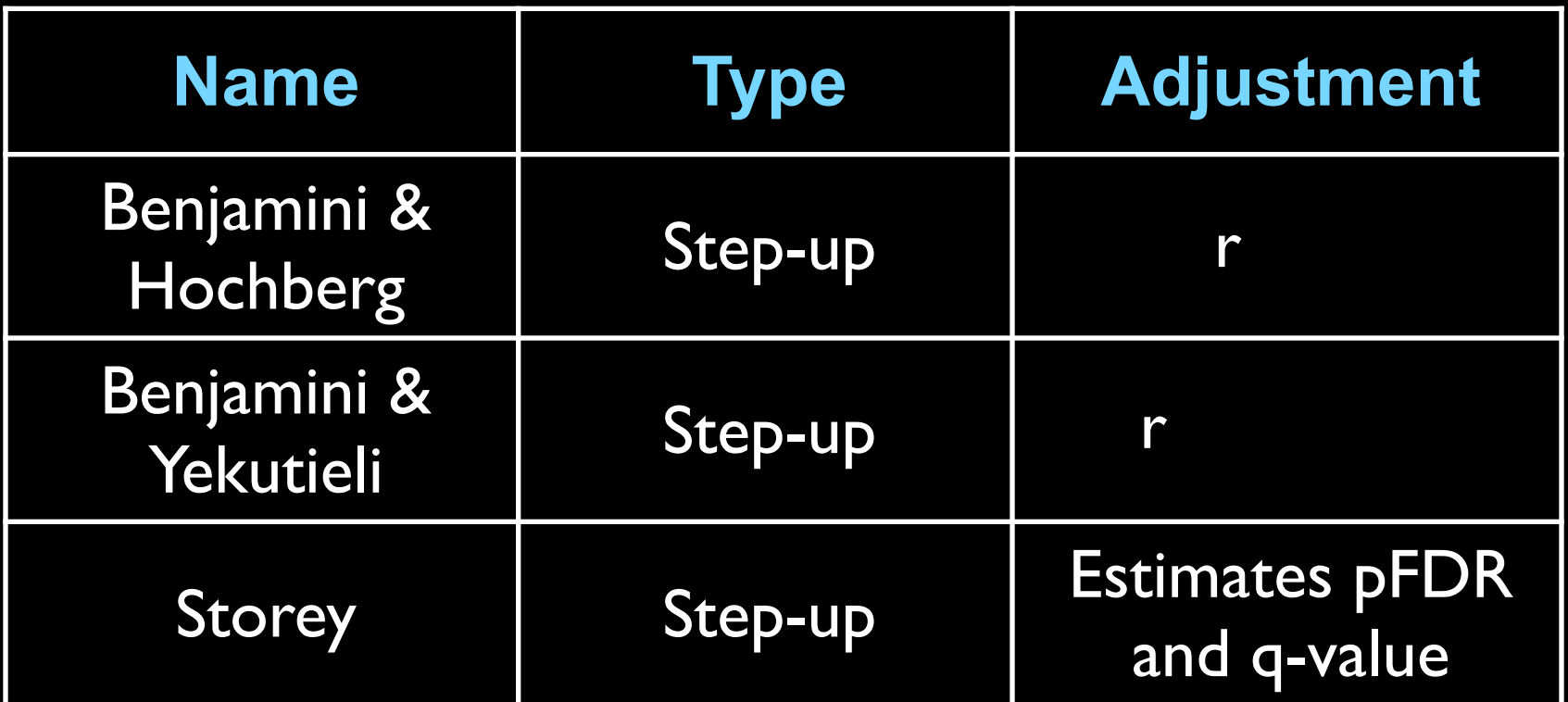

**qvalue** package **multtest** package **mt.rawp2adjp** function

### Dependence Assumptions

Independence of test statistics

**Bonferroni** 

– Benjamini & Hochberg (or PRD)

**Storey** 

Positive orthant dependent statistics

Sidak (both versions)

P-values satisfy Simes inequality

$$
P(p_{r_j} > \alpha r_j/m) \geq 1-\alpha
$$

– Hochberg (also assumes independence)

### Joint methods for adjusted p-values

With the joint null distribution of the test statistics, direct control of Type I error rates is possible.

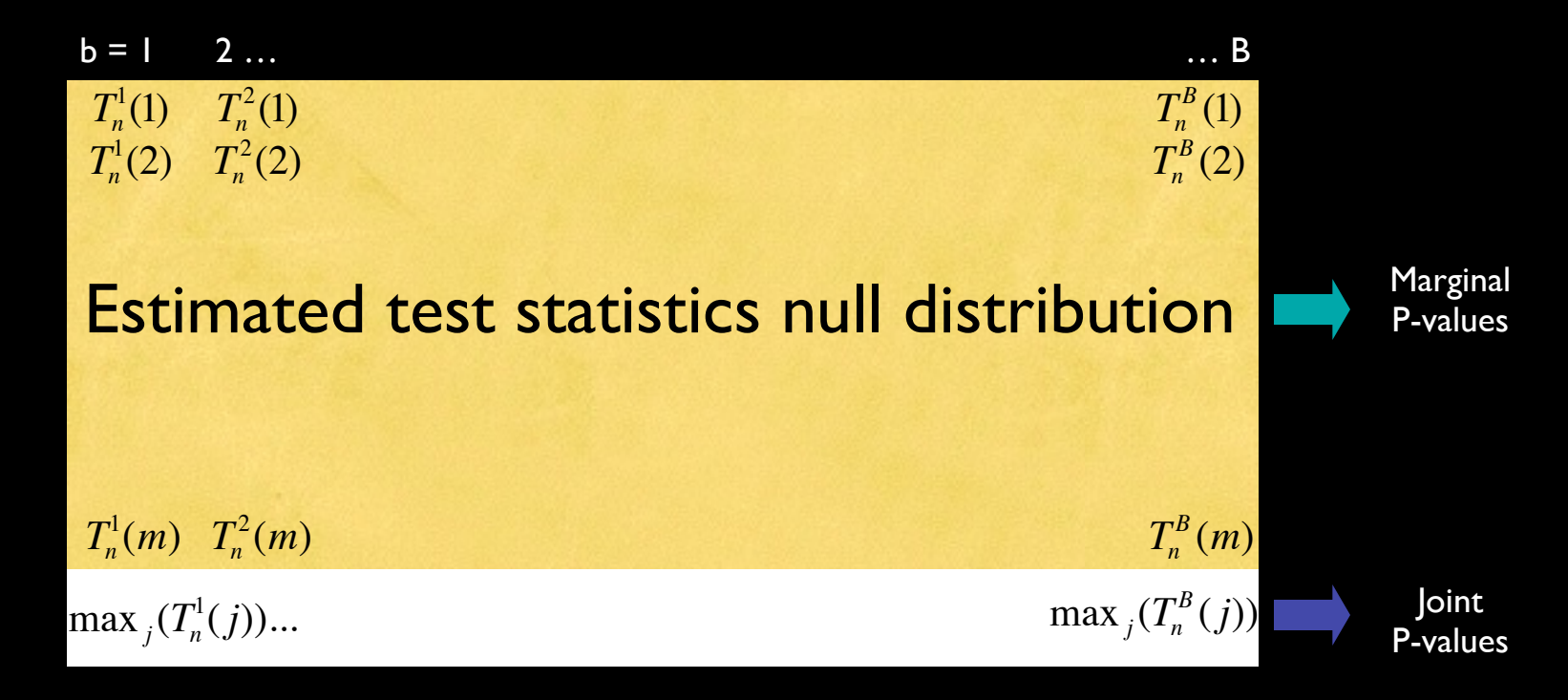

Take max of each column

# Joint methods for adjusted p-values

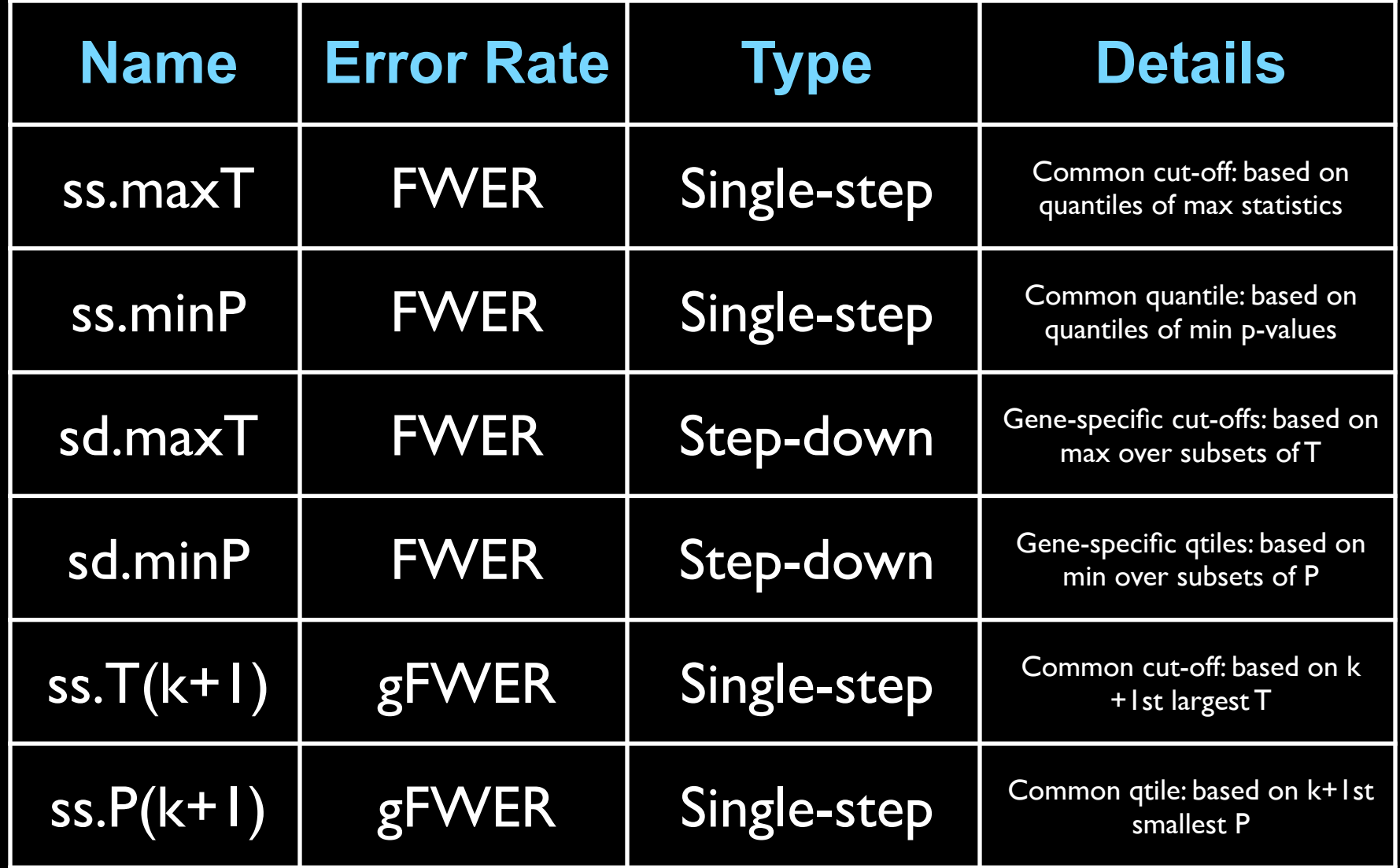

# Multiple testing summary

• Completely marginal test

Marginal p-values from tabled distribution or resampling one gene at a time

Adjust with a marginal method

**Essentially marginal test** 

Marginal p-values from joint distribution

– Adjust with marginal method

Completely joint test

Marginal and adjusted p-values from joint distribution (also test statistic cut-offs)